**OpenGamma Activation Code**

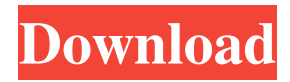

# **OpenGamma Crack+ Download [Mac/Win]**

OpenGamma is a simple application designed to help you with gamma-ray spectrometry. The application allows full userdefined customization of parameters of gamma-ray spectra analysis and allows saving results of your analyses in the form of graphs for later viewing. OpenGammaFeatures: - Automatic gamma-ray spectra analysis - Customized user settings - Efficient and intuitive user interface - Automatic data analysis using both X-Y and radionuclide identification - Full user-defined customization of parameters and parameters settings - Exact radionuclide identification - Very precise, accurate and fast calculations of activity and half-life - Results saving in the form of graphs for later viewing - Gamma-ray spectra saving in.ASC,.ASCx,.NDS,.NDSx and.GPR format - Detailed info about spectra saving in a log file - Saves user-defined settings and results in the application's settings menu Full license details for OpenGamma: OpenGamma Full license: OpenGamma version 2.1 has been released. This version improves the algorithm of gamma-ray spectra analysis and adds an efficient way to calculate radioactivity of samples. The full list of changes are available in the History.txt file in the program's folder. Specially designed for the Amateur Radio Community, from the SMS mode with the ability to send fax, to the new Echocall mode, OpenGamma 4.0 is now an ARP Transmit only mode. The new OpenGamma 4.0 is: - Simple interface to create, save, read, edit, run and export data from databases, open files, open and close databases, open and close read and write files; - Data transfer (PC->SMS, SMS->PC, FTP, HTTP); - Support for additional data types, including spectra (ASC, ASCx, NDS, NDSx, and GPR); - Direct saving of data to CompactFlash cards and disks; - The ability to display and print gammma-ray spectra in any shape; - Import and export images and data in the new format; - To the new Echocall mode (transmit only), now available in the new version, of OpenGamma. This release includes: The new OpenGamma 4.0 is

## **OpenGamma Crack+**

- The most commonly used "keym" are the following: 1. select the channel to be measured; 2. define the integration time (m, s, ms); 3. select the resolution (A or B); 4. define the energy range (keV or MeV); 5. select the amplitude type (F, G or H); 6. define the minimum and maximum value of the amplitude; 7. choose the window type: trapezoidal, gauss or gaussf; 8. define the number of bins. Output Screen ----- At start, the output screen is a single window with the following elements: ----- 1. The name of the selected spectrum. 2. The energy of the selected spectrum. 3. The integration time. 4. The spectral resolution. 5. The window type and the number of bins. To open this screen, press the button "Open" in the menu bar. Main window ----- The main window is divided in two main sections: The top section contains the following controls: ----- 1. The button "On" and "Off". 2. The button "Cancel". The bottom section contains the following controls: ----- 1. The title. 2. The graph window with the following elements: ----- 3. The following button: "Read" - Open the spectra file. "Select" - Open the selected spectrum window. 4. The "Identity" window. ----- The Identity window allows the user to select the channels and to set the system parameters and gamma analysis options. 1. The type of the measurement. The following types are possible: - Manual, that is the measurement is done using the mouse. - Automatic, that is the measurement is done using a spectrometer (the X-ray dose is defined automatically). - Defined, that is the spectrometer measurement is started when the selected spectrum is active and stopped when the selected spectrum is inactive. 2. The measurement resolution, for spectrometer mode this value is set by the user. The resolution is set in the value. 3. The type of the amplitude of the spectral line: - F - Monoamplified - G - Multiamplified - H - Monoamplified with external control - P - Monoamplified with internal control - M - Multi 77a5ca646e

# **OpenGamma Crack +**

#### **What's New In?**

--------------------------------------- OpenGamma is a simple application designed to help you with gamma-ray spectrometry. This tool performs spectra analysis, including peak search, radionuclide identification and radioactivity determination in samples, allowing full user-defined customization and parameters setting. --------------------------------------- OpenGamma is a simple application designed to help you with gamma-ray spectrometry. This tool performs spectra analysis, including peak search, radionuclide identification and radioactivity determination in samples, allowing full user-defined customization and parameters setting. Usage: --------------------------------------- OpenGamma can be used as a command-line tool or as a console application. Start it from the command line as follows: ----------------------- > openGamma.exe > ----------------------- OpenGamma can be used as a command-line tool or as a console application. Start it from the command line as follows: > openGamma.exe You can also run OpenGamma using the Windows scheduler: 1. Open the Windows scheduler 2. Select "Open a program or file" 3. Select "Open the file" 4. Select "OpenGamma.exe" 5. Confirm --------------------------------------- Settings: --------------------------------------- OpenGamma can be used in different ways: --------------------------------------- 1. With the default settings OpenGamma has a simple interface for users with no previous experience of spectrum processing. 2. To change the gamma spectra' display and settings options, you can use the Edit Settings option located in the menu bar on the application's window. 3. To make customizations to the application use the Advanced Settings option located in the menu bar on the application's window. Controls: --------------------------------------- 1. Detect Radionuclides: Check/uncheck this option if you are interested in searching for specific radionuclides. 2. Peak Search: Set the number of peaks to be searched, in order to reduce the running time of the application. Performance: --------------------------------------- 1. Minimum peak/count to display for peaks search and output. 2. Maximum peak/count to display for peaks search and output. 3. Run intervals for peak and count display. 4. Save and load data. 5. Output in window or in a file. 6. Window position. Reports: --------------------------------------- 1. User defined file location. 2. User defined file name. 3. Report filter type: Radionuclide or Traceable item. 4. Display radionuclides according to: -Type: Test Item or -Value: Radionuclide Count. 5. Display traceable items according to: -Type: Test Item

## **System Requirements:**

Windows 7 SP1, Windows 8, Windows 8.1 and Windows 10 DirectX 11 with latest video drivers, Intel Core i3 or AMD equivalent, 8 GB RAM 1 GB VRAM HDD 320 MB available space Internet connection (If PC has connection, install below listed software from a CD, USB or online. Install it from the CD if the PC has no connection or you can choose the Update mode to download the software and install online.) Daedalic Entertainment System (DSX – Console or Steam Link

<http://www.techclipse.com/?p=1074> <https://astrofiz.ro/wp-content/uploads/2022/06/BibleDiscovery.pdf> <https://nysccommunity.com/advert/msg-to-vcard-converter-crack-3264bit/> <https://jobavenue.net/?p=7370> <https://wakelet.com/wake/yizt6aZj-djqpDEsLnIgm> <https://jgbrospaint.com/2022/06/06/top-10-blog-comment-crack-with-full-keygen-april-2022/> <https://oregonflora.org/checklists/checklist.php?clid=18753> <https://5c07.com/hompath-edge-crack-for-windows-latest/> <https://www.pteridoportal.org/portal/checklists/checklist.php?clid=7506> [https://www.you](https://www.you-nation.com/upload/files/2022/06/L6mxvJlmomdfQD6udx8s_06_79020840d59e6059f9294a672551203f_file.pdf)[nation.com/upload/files/2022/06/L6mxvJlmomdfQD6udx8s\\_06\\_79020840d59e6059f9294a672551203f\\_file.pdf](https://www.you-nation.com/upload/files/2022/06/L6mxvJlmomdfQD6udx8s_06_79020840d59e6059f9294a672551203f_file.pdf)